## Beginning PHP, Apache, MySQL® Web Development

Michael Glass Yann Le Scouarnec Elizabeth Naramore Gary Mailer Jeremy Stolz Jason Gerner

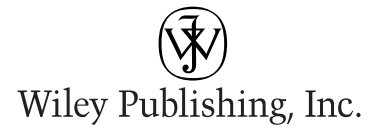

## Beginning PHP, Apache, MySQL® Web Development

## Beginning PHP, Apache, MySQL® Web Development

Michael Glass Yann Le Scouarnec Elizabeth Naramore Gary Mailer Jeremy Stolz Jason Gerner

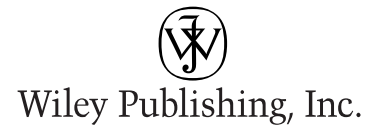

## Beginning PHP, Apache, MySQL® Web Development

Published by **Wiley Publishing, Inc.** 10475 Crosspoint Boulevard Indianapolis, IN 46256 <www.wiley.com>

Copyright © 2004 by Michael Glass, Yann Le Scouarnec, Elizabeth Naramore, Gary Mailer, Jeremy Stolz, and Jason Gerner

Published by Wiley Publishing, Inc., Indianapolis, Indiana

Published simultaneously in Canada

Library of Congress Control Number: 2004101426

ISBN: 0-7645-5744-0

Manufactured in the United States of America

10 9 8 7 6 5 4 3 2 1

1MA/SV/QS/QU/IN

No part of this publication may be reproduced, stored in a retrieval system or transmitted in any form or by any means, electronic, mechanical, photocopying, recording, scanning or otherwise, except as permitted under Sections 107 or 108 of the 1976 United States Copyright Act, without either the prior written permission of the Publisher, or authorization through payment of the appropriate per-copy fee to the Copyright Clearance Center, 222 Rosewood Drive, Danvers, MA 01923, (978) 750-8400, fax (978) 646-8600. Requests to the Publisher for permission should be addressed to the Legal Department, Wiley Publishing, Inc., 10475 Crosspoint Blvd., Indianapolis, IN 46256, (317) 572-3447, fax (317) 572-4447, E-Mail: permcoordinator@wiley.com.

**LIMIT OF LIABILITY/DISCLAIMER OF WARRANTY:** THE PUBLISHER AND THE AUTHOR MAKE NO REPRESEN-TATIONS OR WARRANTIES WITH RESPECT TO THE ACCURACY OR COMPLETENESS OF THE CONTENTS OF THIS WORK AND SPECIFICALLY DISCLAIM ALL WARRANTIES, INCLUDING WITHOUT LIMITATION WAR-RANTIES OF FITNESS FOR A PARTICULAR PURPOSE. NO WARRANTY MAY BE CREATED OR EXTENDED BY SALES OR PROMOTIONAL MATERIALS. THE ADVICE AND STRATEGIES CONTAINED HEREIN MAY NOT BE SUITABLE FOR EVERY SITUATION. THIS WORK IS SOLD WITH THE UNDERSTANDING THAT THE PUBLISHER IS NOT ENGAGED IN RENDERING LEGAL, ACCOUNTING, OR OTHER PROFESSIONAL SERVICES. IF PROFES-SIONAL ASSISTANCE IS REQUIRED, THE SERVICES OF A COMPETENT PROFESSIONAL PERSON SHOULD BE SOUGHT. NEITHER THE PUBLISHER NOR THE AUTHOR SHALL BE LIABLE FOR DAMAGES ARISING HEREFROM. THE FACT THAT AN ORGANIZATION OR WEBSITE IS REFERRED TO IN THIS WORK AS A CITATION AND/OR A POTENTIAL SOURCE OF FURTHER INFORMATION DOES NOT MEAN THAT THE AUTHOR OR THE PUBLISHER ENDORSES THE INFORMATION THE ORGANIZATION OR WEBSITE MAY PROVIDE OR RECOMMENDATIONS IT MAY MAKE. FURTHER, READERS SHOULD BE AWARE THAT INTERNET WEBSITES LISTED IN THIS WORK MAY HAVE CHANGED OR DISAPPEARED BETWEEN WHEN THIS WORK WAS WRITTEN AND WHEN IT IS READ.

For general information on our other products and services or to obtain technical support, please contact our Customer Care Department within the U.S. at (800) 762-2974, outside the U.S. at (317) 572-3993 or fax (317) 572-4002.

Wiley also publishes its books in a variety of electronic formats. Some content that appears in print may not be available in electronic books.

**Trademarks:** Wiley, the Wiley logo, Wrox, the Wrox logo, Programmer to Programmer, and related trade dress are trademarks or registered trademarks of John Wiley & Sons, Inc. and/or its affiliates, in the United States and other countries, and may not be used without written permission. MySQL is a registered trademark of MySQL AB Company. All other trademarks are the property of their respective owners. Wiley Publishing, Inc., is not associated with any product or vendor mentioned in this book.

## About the Authors

#### *Michael "BuzzLY" Glass*

Michael Glass has been a gladiator in the software/Web site development arena for more than eight years. He has more than ten years of commercial programming experience with a wide variety of technologies, including PHP, Java, Lotus Domino, and Vignette StoryServer. He divides his time between computer programming, playing pool in the APA, and running his Web site at www.ultimatespin.com. You can usually find him slinking around on the PHPBuilder.com forums, where he is a moderator with the nickname BuzzLY.

*Thanks, Staci, for putting up with long and late hours at the computer. Elizabeth and Jason, it wouldn't have been the same project without you two. And thanks to my code testers at www.ultimatespin.com*: *Spidon, Kaine, Garmy, Spidermanalf, Ping, Webhead, and FancyDan. You guys rock!*

*To Donna and Gerry, who have influenced my life more than they can ever know, and who taught me the importance of finishing what you've started.*

#### *Yann "Bunkermaster" Le Scouarnec*

Yann is the senior developer for Jolt Online Gaming, a British gaming company. He is a moderator at PHPBuilder.com and a developer of open source PHP software for the gaming community. He has also worked for major software corporations as a software quality expert.

*I thank all the innocent bystanders who got pushed around because of this project: Debra and Nancy, who were patient enough not to have homicidal thoughts; and my wife and kids, who barely saw me for six months.*

#### *Elizabeth Naramore*

Elizabeth has been programming with computers since a very young age, and, yes, she remembers when software was packaged on cassette tapes. Graduating from Miami University at age 20 with a degree in Organizational Behavior, she found a world of opportunity awaiting her—in corporate marketing. Her first love was always computers, however, and she found herself sucked back to the programming world in 1997 through Web site design and development (once a computer geek, always a computer geek). While she plans to return to Miami to get her Masters in Computer Science, she currently stays busy running several Web sites. Her main focus is in e-commerce and running www.giftsforengineers.com.

Elizabeth has spent the past six years developing Web sites and coordinating all phases of Web site publication and production. She is currently a moderator at PHPBuilder.com, an online help center for PHP. Her other interests include poetry, arts and crafts, camping, and juggling the many demands of career, family, and the "other duties as assigned" that come along in life. She lives in Cincinnati, Ohio, with her husband, beautiful daughter, and a new baby on the way.

#### *Gary "trooper" Mailer*

After graduation from university in 1998, Gary worked in a major software house in central London as a quality assurance engineer, and also as the departmental Web developer (using ASP). This gave him a taste of Web development. After a few years, he made the jump into full-time Web development and has not looked back since.

Gary has worked in a few different sectors, including communications (Siemens) and hotels (Hilton), as well as in "traditional" development houses.

He is currently a freelance developer for a European communications company. Gary has been and continues to be an active member of and contributor to the PHPBuilder.com site.

#### *Jeremy "stolzboy" Stolz*

Jeremy is a Web developer at Cloverfish Inc. (www.cloverfish.net), a Web development company in Fargo, North Dakota. Jeremy is primarily a PHP/MySQL developer, but he has also worked with many other languages. When not working, he frequents the Internet and tries to keep up his programming skills. He is a contributor to and moderator at PHPBuilder.com. He also frequents many other computerrelated Web sites to keep his skills sharp and up to date.

*Thanks to my employer and colleagues for giving me the time and space to participate in this project. Also, thanks to Debra Williams Cauley at Wiley for getting me involved in this project for Wrox.*

*I dedicate this book to my wife and family for helping me get through the long hours of preparation and writing.*

### *Jason "goldbug" Gerner*

Jason currently spends his days working as a Web developer in Cincinnati and burns free time complaining about lack of support for Web standards and abusing XML. He can often be found lurking in the PHPBuilder.com discussion forums, waiting to chime in with nagging comments about CSS or code efficiency.

## **Credits**

Acquisitions Editor Debra Williams Cauley

Development Editor Nancy Stevenson

Production Editor Eric Newman

Technical Editor Jason Gerner

Copy Editor Nancy Rapoport

Editorial Manager Mary Beth Wakefield

Vice President & Executive Group Publisher Richard Swadley

Vice President and Executive Publisher Robert Ipsen

Vice President and Publisher Joseph B. Wikert

Executive Editorial Director Mary Bednarek

Project Coordinator Kristie Rees

Graphics and Production Specialists Sean Decker Carrie Foster Joyce Haughey Jennifer Heleine Kristin McMullan

Quality Control Technicians

Andy Hollandbeck Susan Moritz Carl William Pierce Brian Walls

Proofreading and Indexing TECHBOOKS Production Services

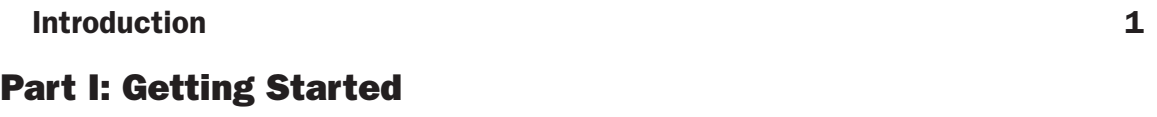

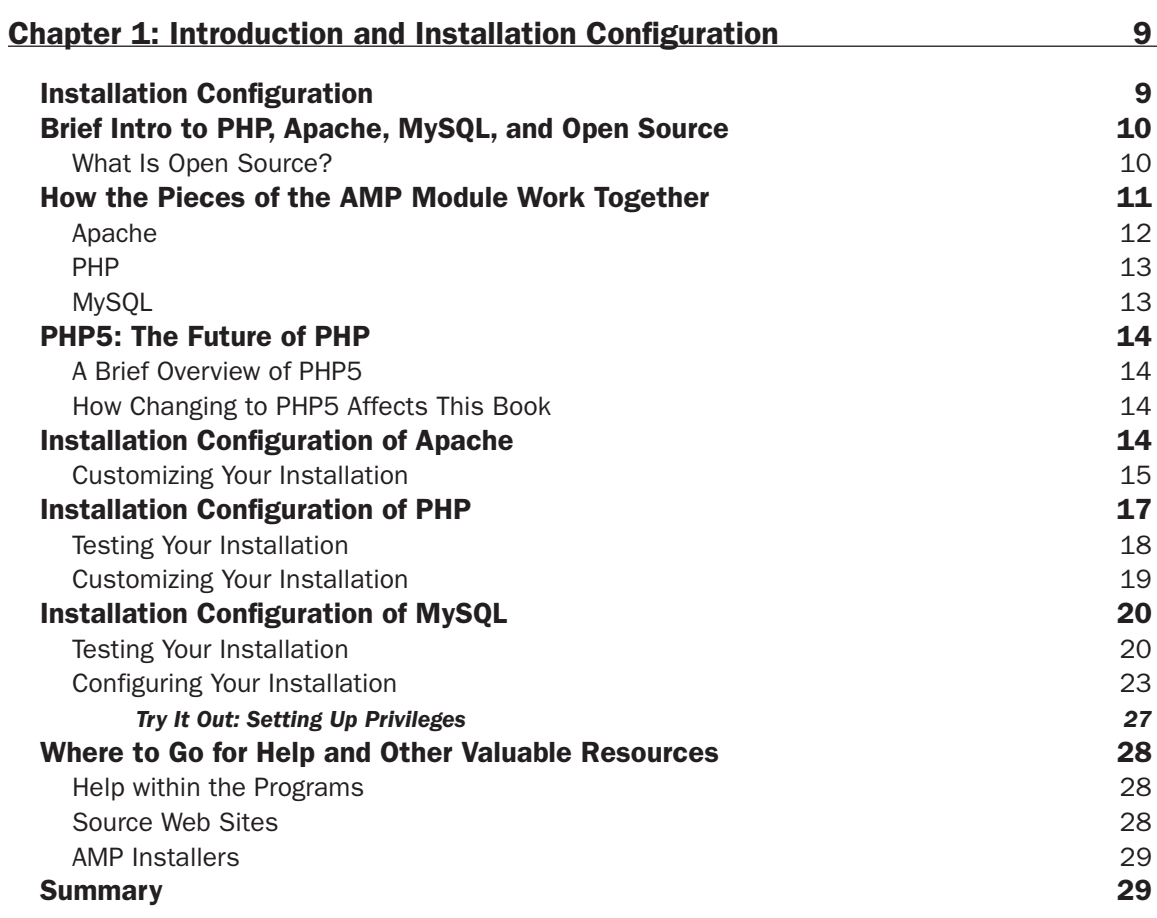

#### Part II: Movie Review Web Site

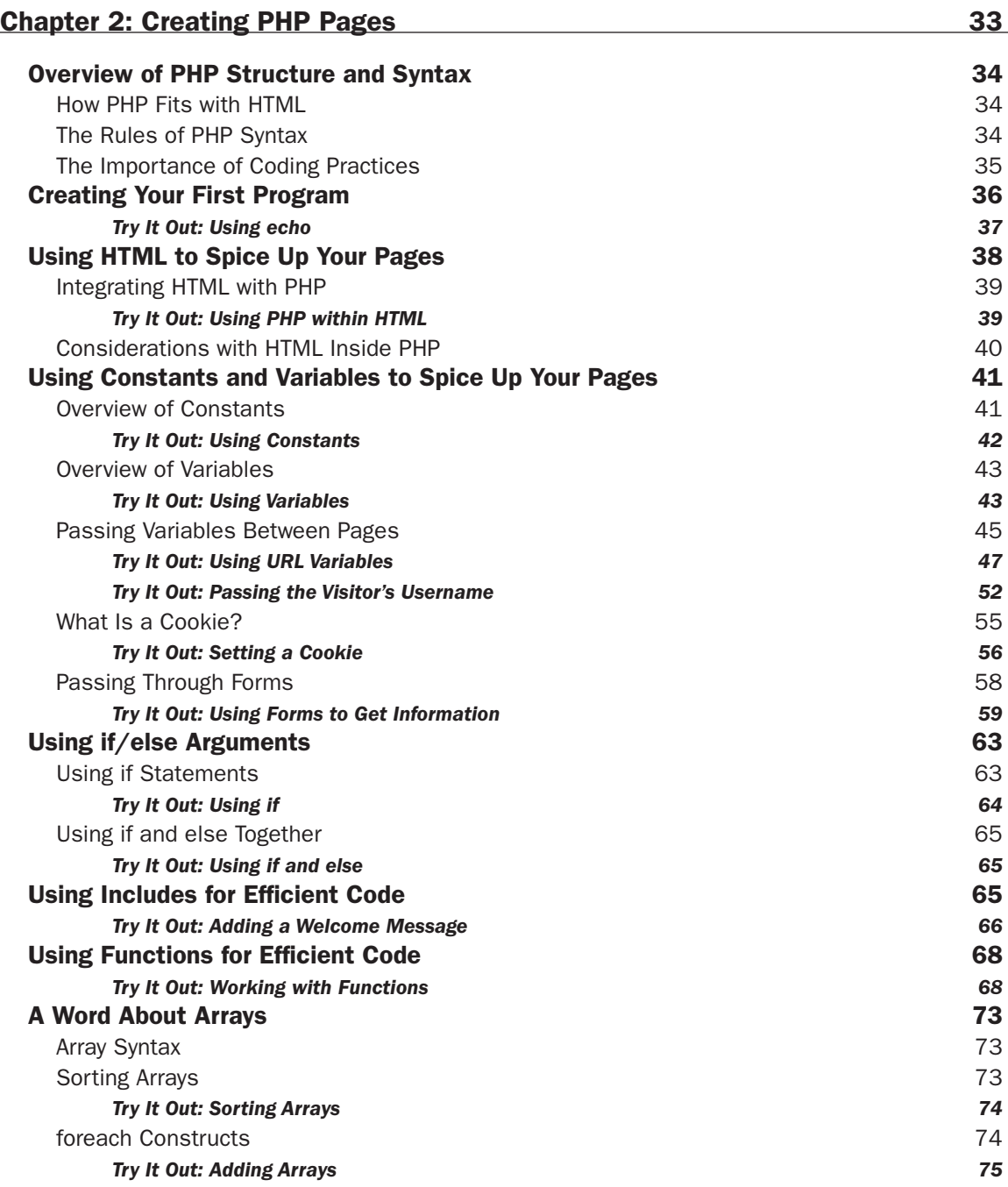

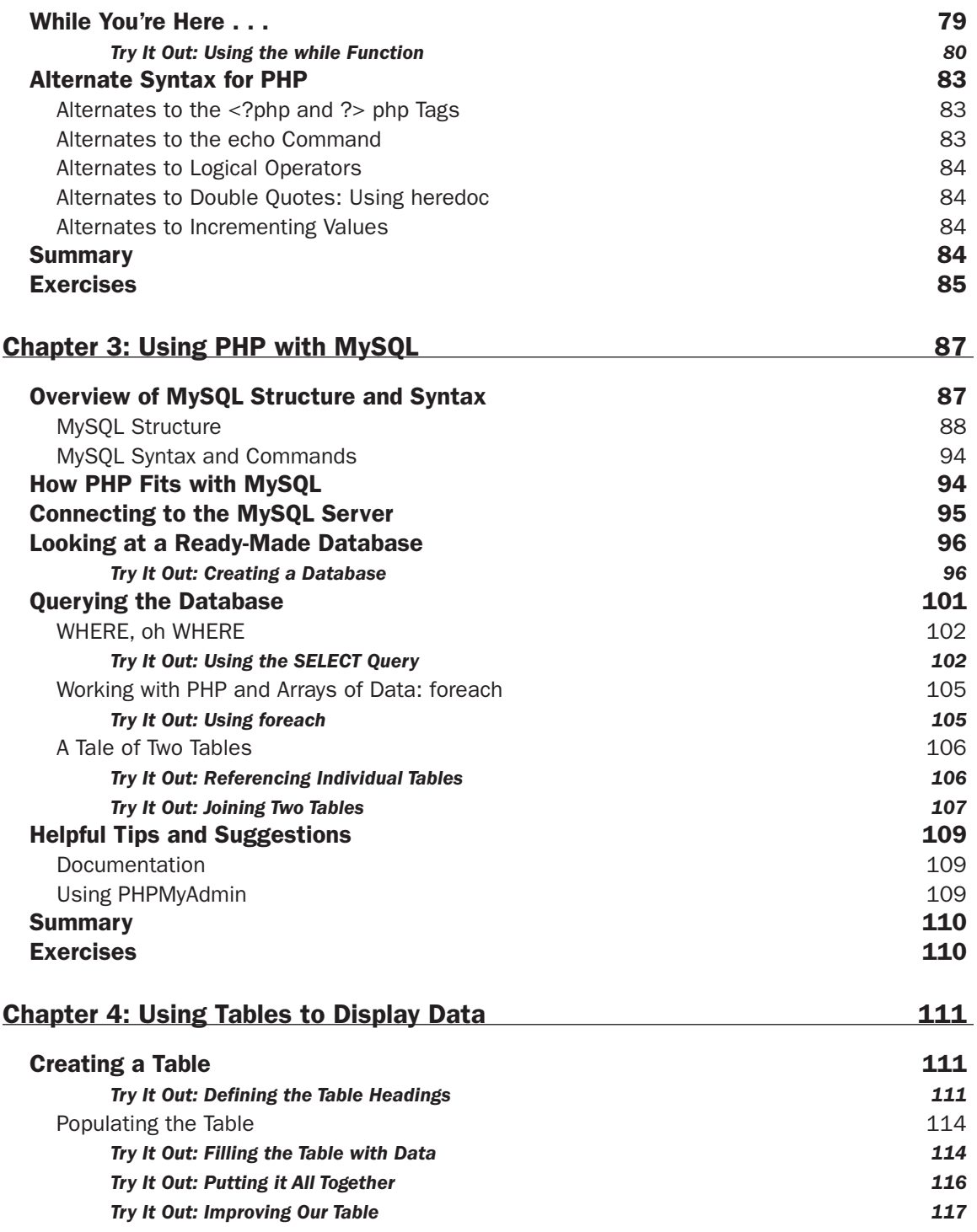

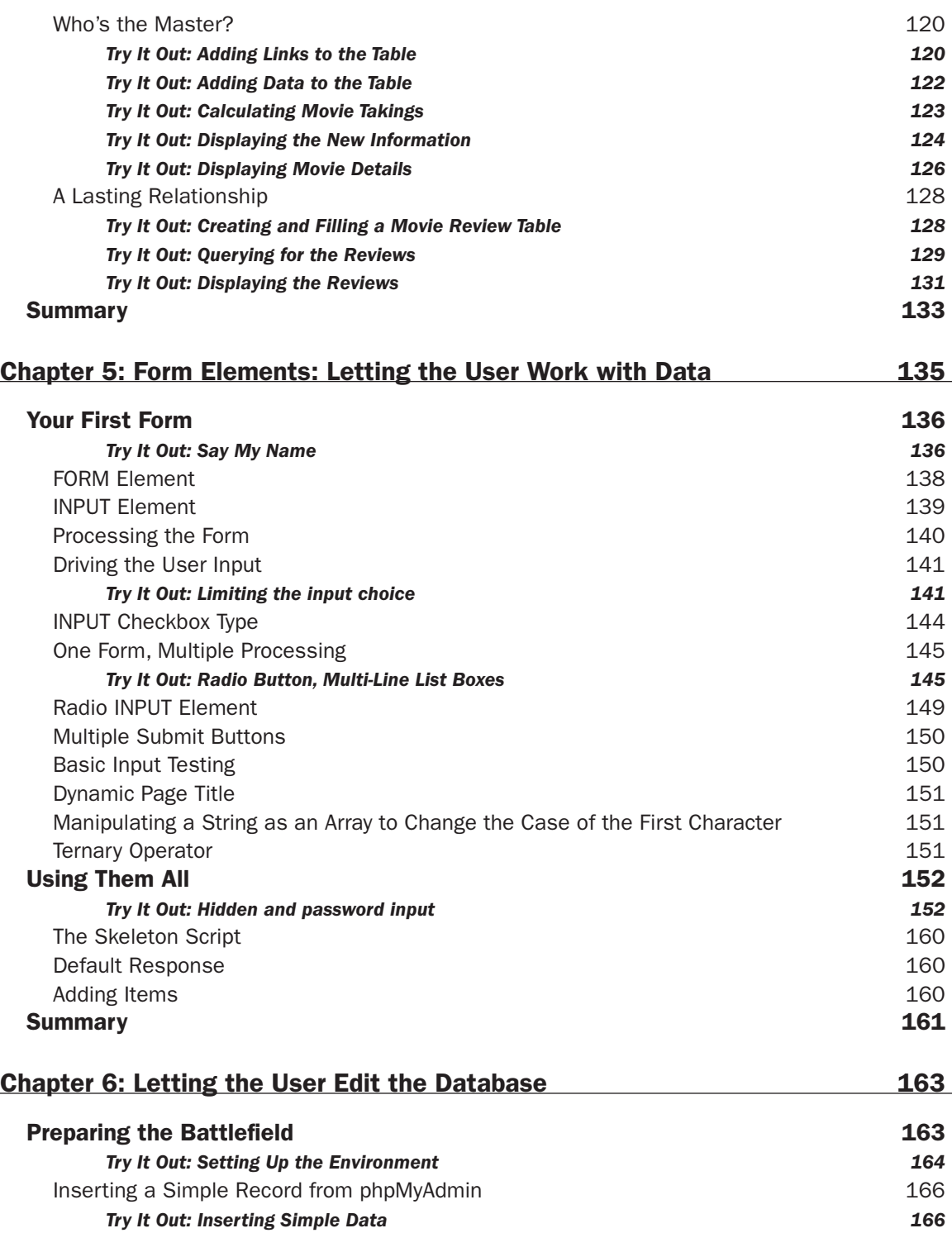

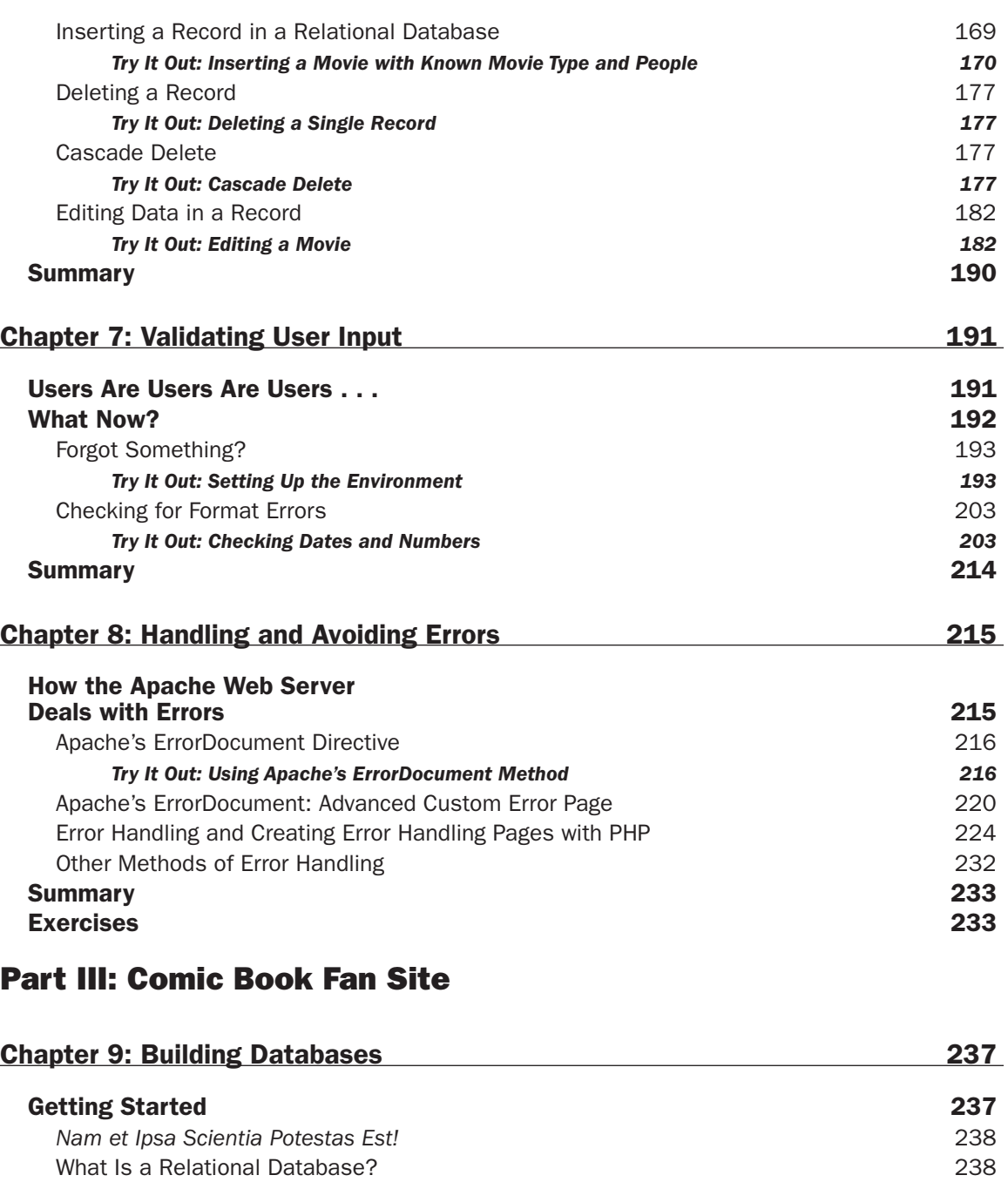

Keys 239 Relationships 240<br>Referential Integrity 241 Referential Integrity 241<br>Normalization 241

Normalization

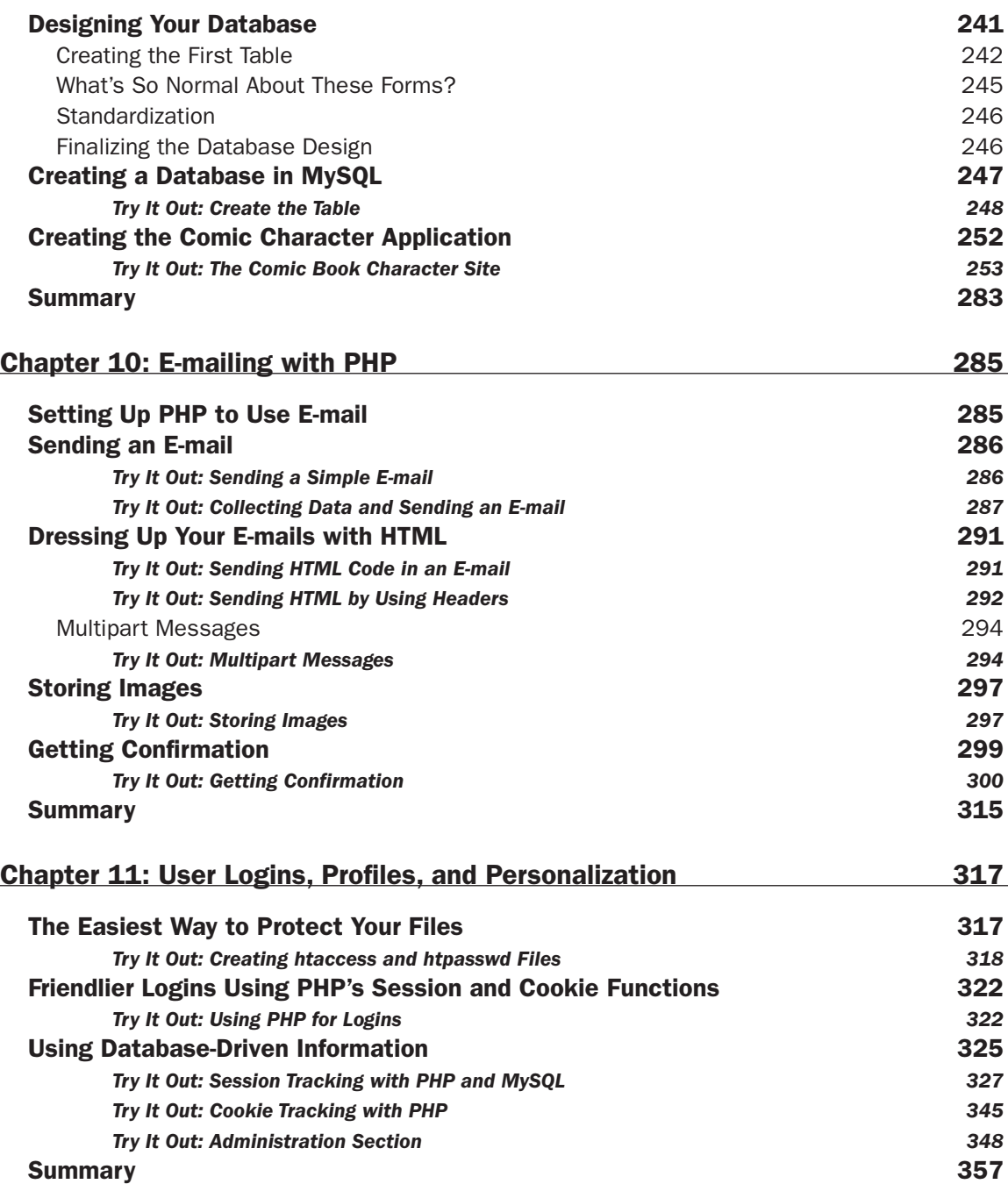

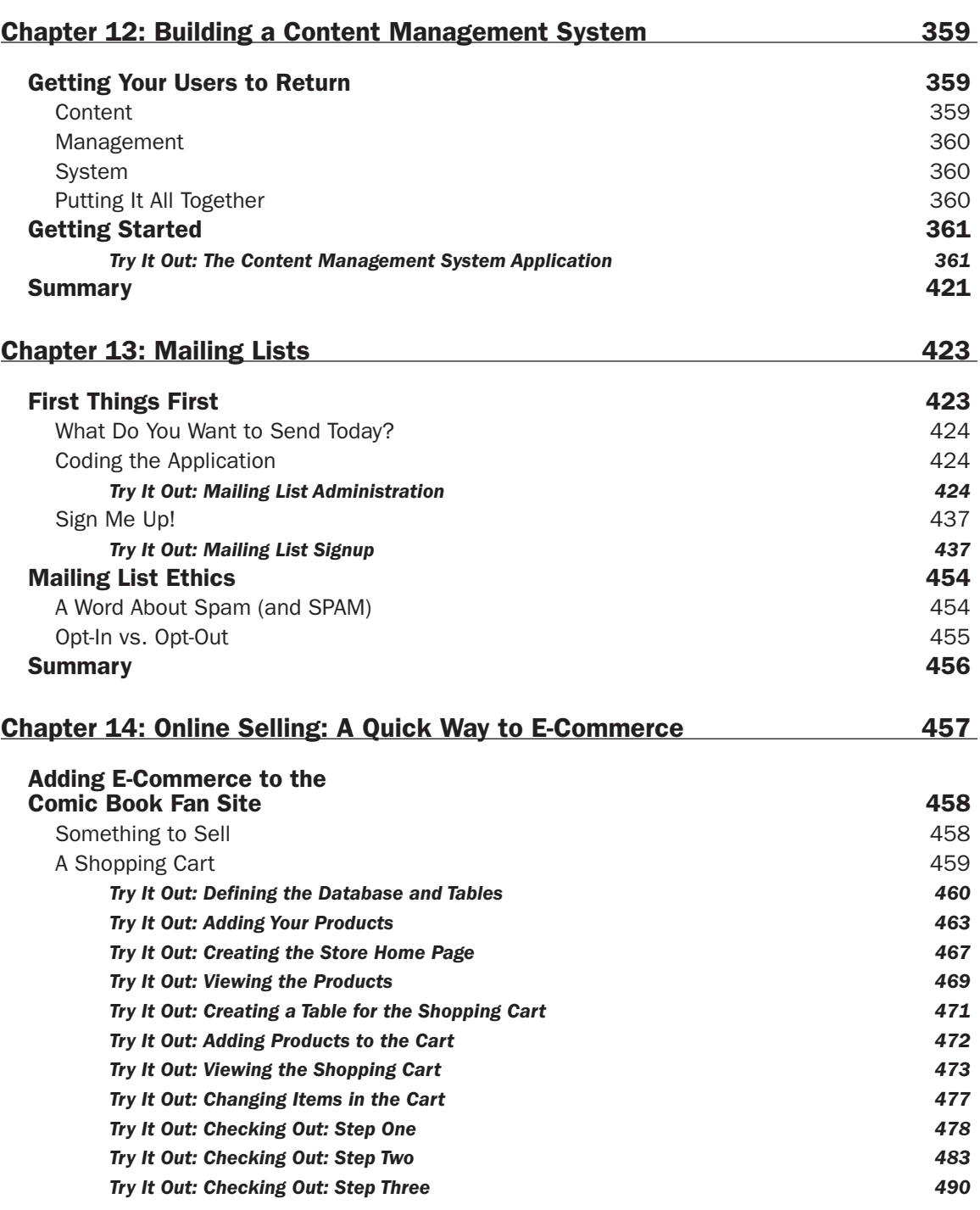

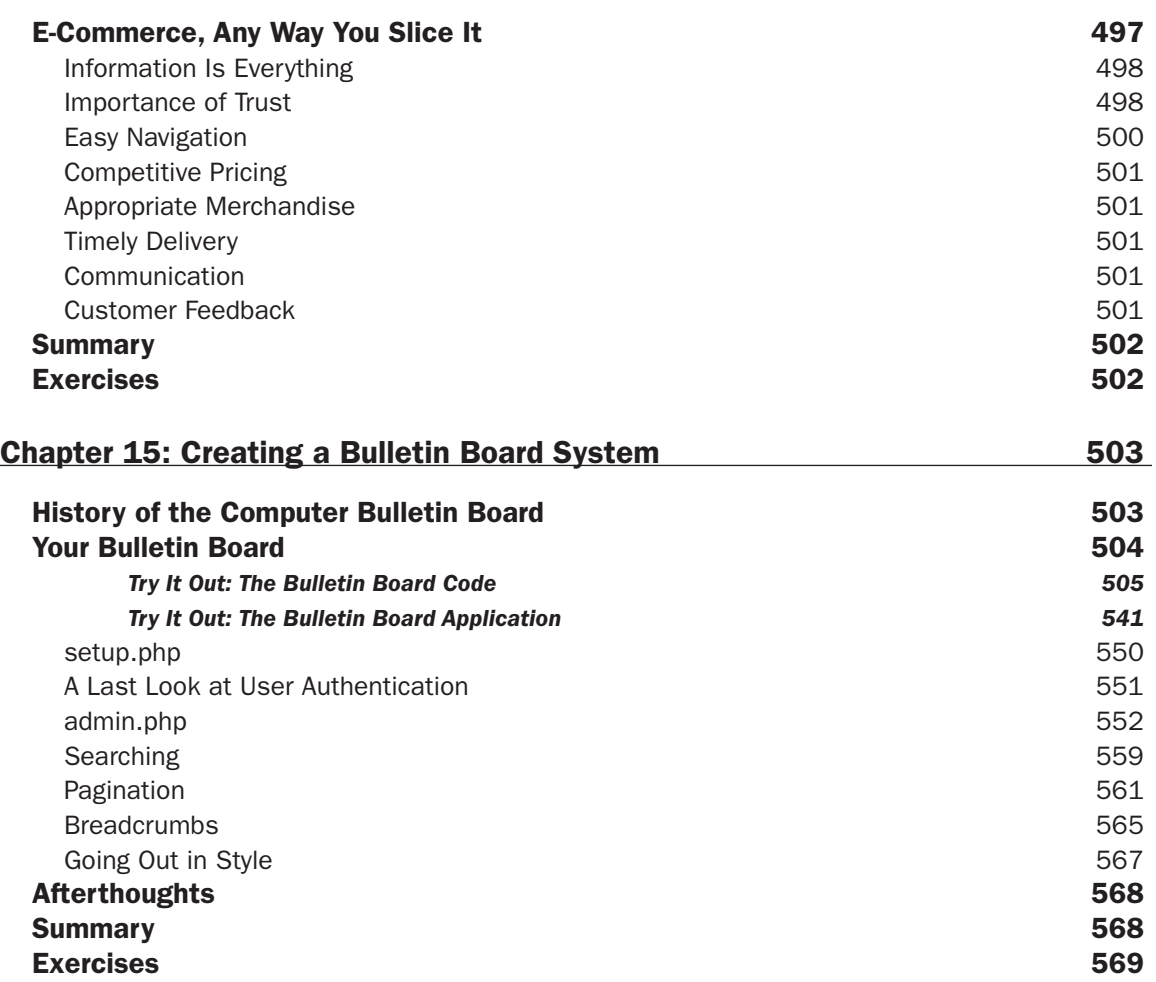

#### Part IV: Advanced Users

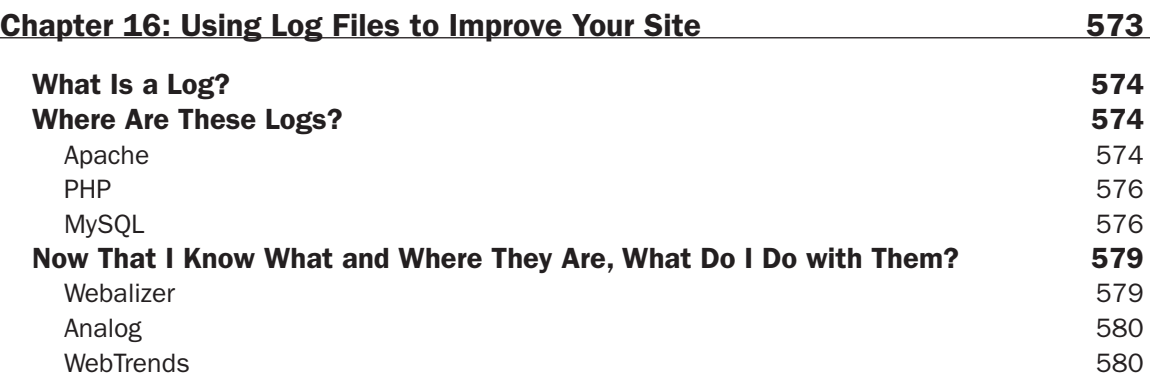

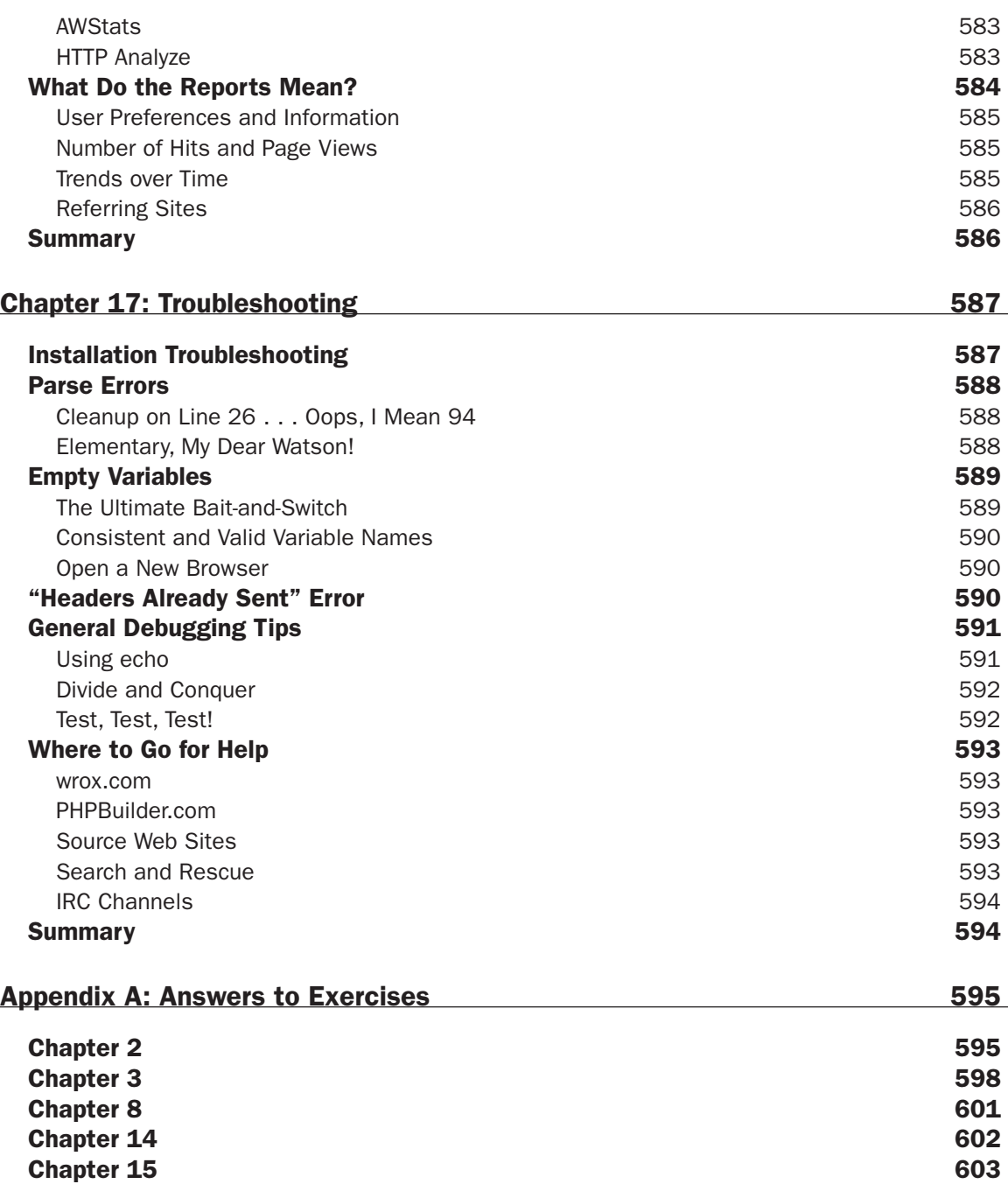

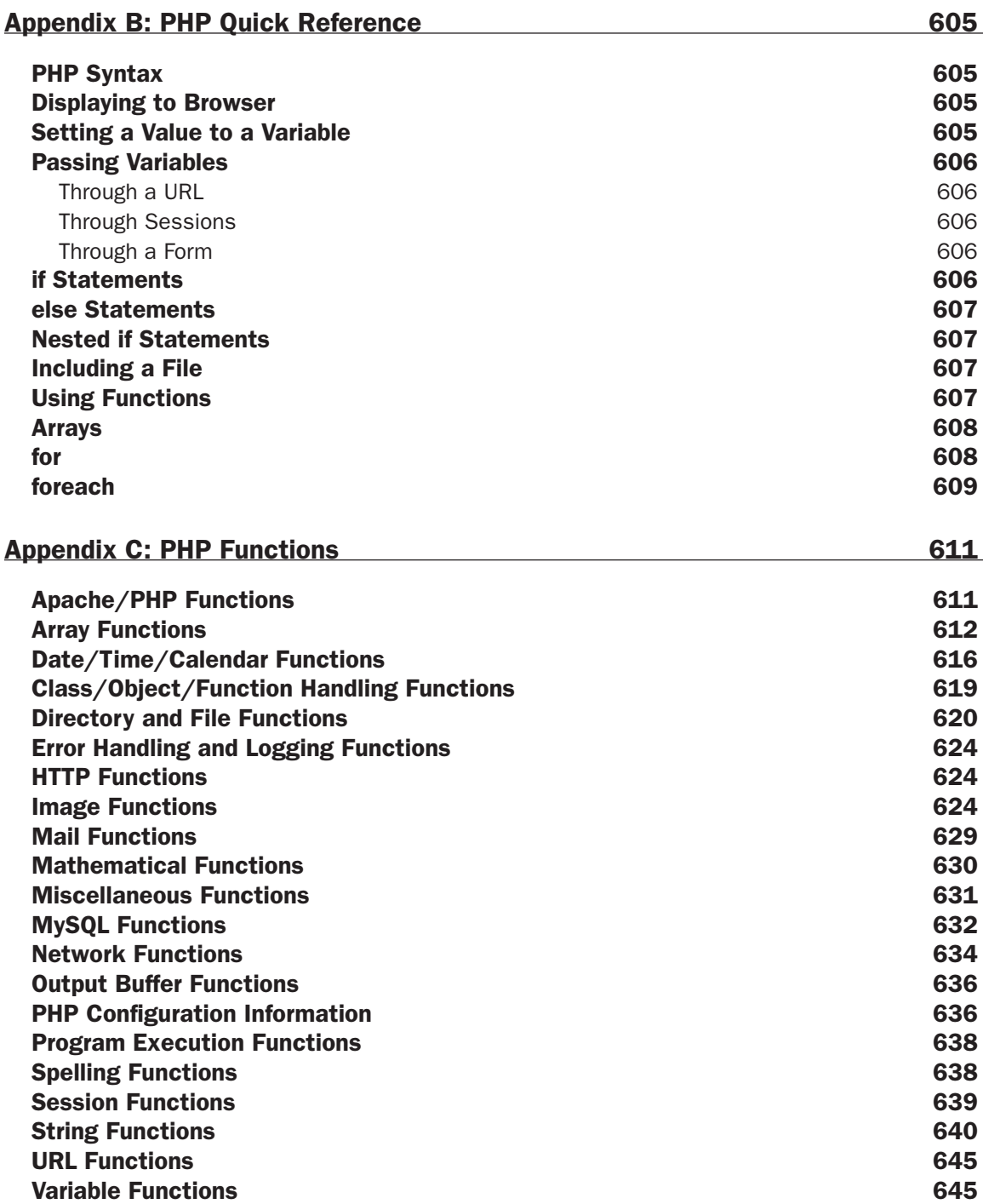

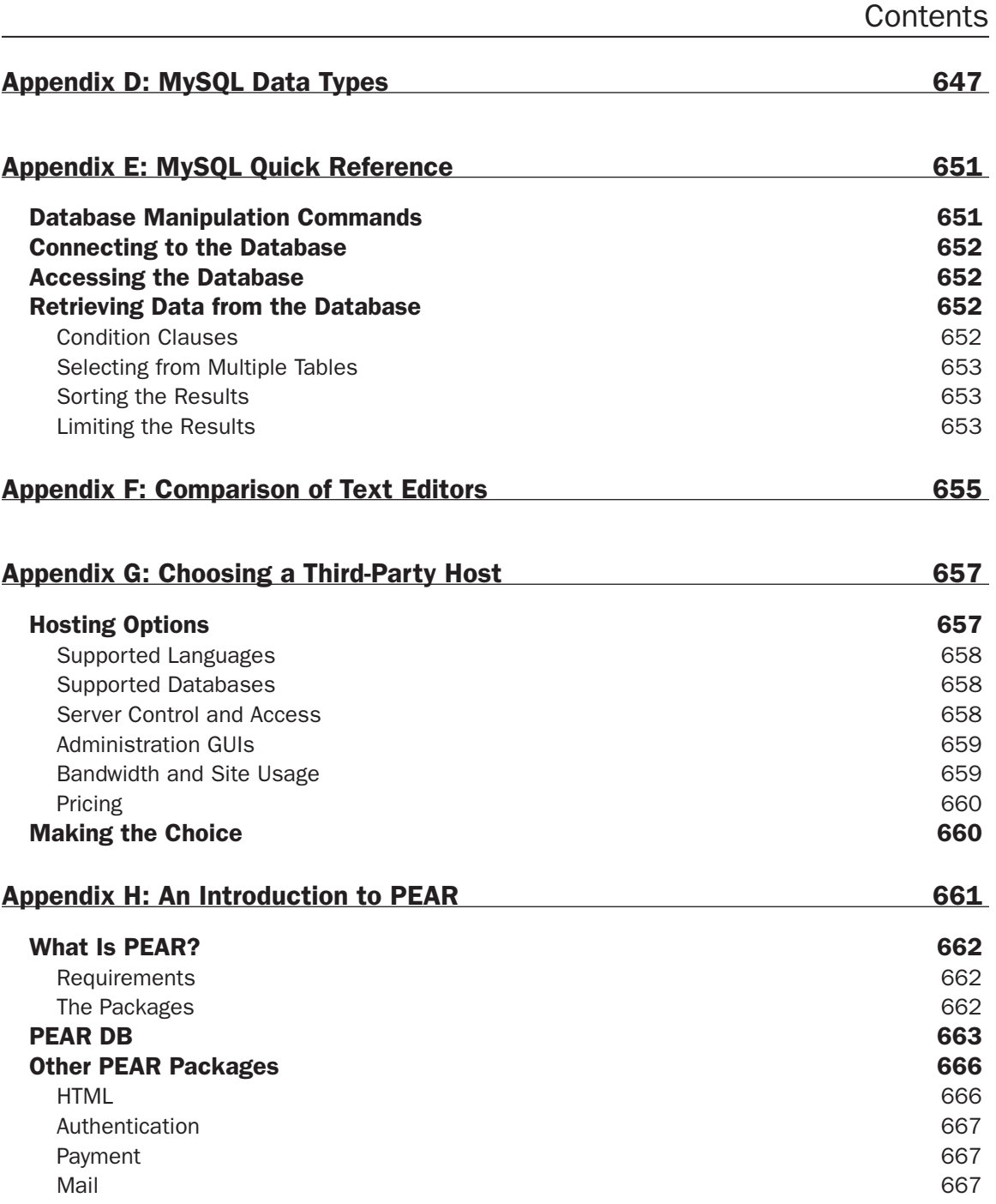

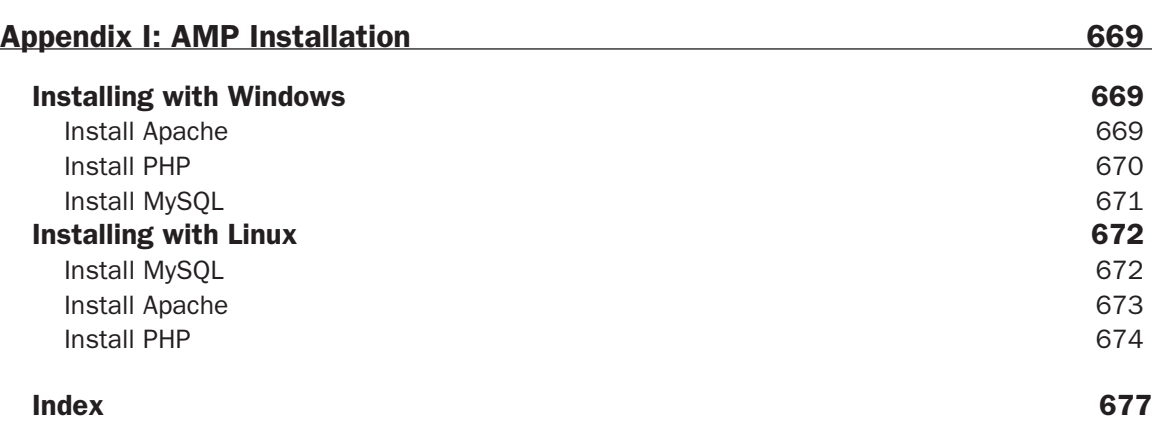

# Introduction

Welcome to *Beginning PHP, Apache, MySQL® Web Development*, your guide to developing dynamic Web sites using these popular open source solutions. Consider us your tour guide as we travel through the various adventures that await you. Okay, so perhaps it won't be that glamorous or exciting, but we do promise an enjoyable learning experience.

The main purpose of this book is to provide you with a taste of what can be done with Web development using these three modules together. While we've given you only the tip of the iceberg, it will be enough to get you started and to get those creative juices flowing when designing and developing your own site. Each of these modules is complex in and of itself, and this book merely covers the basics of all three. This book is not meant to be an in-depth and comprehensive resource but rather an introduction.

## Who's This Book For?

We assume that anyone reading this book has some experience with Web site development concepts and a basic working knowledge of HTML. Knowledge of other programming languages besides PHP is not a prerequisite for this book, but certainly any programming experience you have will help you understand and apply the concepts.

This book is geared toward the "newbie" to these three areas, and we've brought many of the concepts and code snippets to the most basic level. As your experience and comfort level grow with your knowledge and practical applications, you will find more complex and perhaps more efficient ways of doing things. When that happens, you will know that you have come over to the dark side and joined us as PHP, Apache, and MySQL enthusiasts.

## What's Covered in the Book

A variety of topics are covered in this book:

- ❑ Installation and configuration of PHP, Apache, and MySQL
- ❑ Basic introduction to each module and how the modules interact with one another
- ❑ Gathering input from and interacting with your Web site visitors
- ❑ Handling and avoiding errors and general troubleshooting tips
- ❑ User registration and logins
- ❑ E-mailing and setting up e-mail lists using the three modules
- ❑ Content management systems
- ❑ Adding e-commerce to a Web site
- ❑ Incorporating a discussion forum into your site
- ❑ Using activity logs and error logs to enhance your Web site
- ❑ Locating a third-party Web host
- ❑ Finding the text editor that's right for you
- ❑ Using PEAR to enhance your Web site

As you read through the chapters and learn about these topics, you will be creating two complete Web sites. The first is a movie review Web site that displays information about films and their respective reviews. This project will cover the basics, such as writing PHP code, creating a MySQL database, filling it with data, and showing it to your visitors based on what they want to see.

The second project is a comic book fan Web site, which acts as a resource for any comic book fan. This site will be developed in the latter part of the book and will incorporate some of the more complex topics. You will create a truly interactive Web site, where your visitors can interact with you and with other members of the site.

We take you step by step through the development of each of these sites, and you will continually build upon them as new concepts are introduced. Note, however, that each of the chapters is a stand-alone chapter, so that if you are not particularly interested in reading a specific one, you won't be left in the dust.

If you thought the days of the "pop" quiz were over, you might want to think again. We have provided handy-dandy exercises at the end of some of the chapters to test your knowledge of the chapter topics and to challenge you to think one step further. Don't worry, however, as we've provided the answers in Appendix A.

Other general references are provided for your reading pleasure in additional appendixes. These are not intended to be comprehensive resources, but they are great for referencing the general topics covered in the meat of the chapters.

As any programmer knows, software is constantly being improved and debugged, and while we used the latest and greatest versions of our modules at the time of publishing, chances are those versions won't be around for long. It is important for you to visit the source Web sites for PHP, Apache, and MySQL (URLs provided frequently for you throughout this book) to get the most updated versions and recent release notes. When developing Web sites using applications, we recommend that you always use the most recent stable release. Using software versions that have not been fully tested can be dangerous to your application and leave bugs in your code. The same is true for the new learner—you should be learning on a stable release of the application, not on a beta version.

The most recent stable versions that were in effect at the time of this book's writing were:

- ❑ **PHP:** Version 4.3.3 (PHP5 is still in beta at this writing, although we do address it and its current implications)
- ❑ **Apache:** Version 2.0.47
- ❑ **MySQL:** Version 4.0.15a

Future editions of this book will address changes and improvements in these programs as they become available.

## What You Need to Use This Book

This book is designed to be multiplatform and covers topics and issues for both Windows- and Linux-based systems. We have provided you with instructions for downloading and installing all three components onto your machine. Each is an open source program, so you can download and use them free of charge.

The only other external piece of software needed is a text editor. If you're not sure what that is or what you should be using, don't worry—we cover that topic, too.

## Source Code

We have provided the two applications and accompanying code that are discussed in the text. The complete source code from the book is available for download from www.wrox.com. As PHP5 is in beta production at the time this book was written, we will update the code and applications on the companion Web site with any pertinent changes that come as a result of the stable release of PHP5. We encourage you to visit the companion site periodically to view these updates. Although all the code you need is listed in the book, we suggest you download a copy of the code to save yourself a lot of typing.

## Conventions

Throughout the book, we have used certain typographic conventions to get our points across. While you don't need a secret decoder ring to get the gist of what we mean, knowing *how* we say what we're saying will certainly help.

**Boxes like this one hold important, not-to-be-forgotten, mission-critical information that is directly relevant to the surrounding text.**

Filenames, field names, and commands or functions are shown in monospaced type—for example, "Open the create.php file and . . ."

We present code in two ways:

//This is an example of code that is being seen for the first time //This is an example of code that you have already seen, but is being referenced later

//or code that we're quoting from another source, such as from a configuration file

Changes to an existing program created earlier in a chapter will be shown in bold:

//This is old code here. **//This is the line we want you to add.**

You will be prompted to get your fingers typing and your brain working in our "Try It Out" sections, which entice you to actually apply the concepts we're covering and get a firsthand glimpse into coding. We then follow up with a "How It Works" section to explain what you just accomplished.

### Customer Support

We offer source code for download, errata, and technical support from the Wrox Web site at www.wrox .com. In addition, you can join mailing lists for author and peer discussion at http://p2p.wrox.com (see the last section in this introduction for more info on the P2P site).

#### *Source Code and Updates*

As you work through the examples in this book, you may choose either to type all the code manually or to use the source code files that accompany the book. All of the source code used in this book is available for download at www.wrox.com. Once at the site, simply locate the book's title (either through the Search utility or by using one of the title lists) and double-click the Download Code link on the book's detail page and you can obtain all the source code for the book.

#### *Errata*

We have made every effort to ensure that there are no errors in the text or in the code. However, we are human, so occasionally something will come up that none of us caught prior to publication.

To find the errata page for this book, go to www.wrox.com and locate the title using the Search utility or one of the title lists. Then, on the book details page, click the Book Errata link. On this page you will be able to view all errata that have been submitted for this book and posted by Wrox editors. You can also click the Submit Errata link on this page to notify us of any errors that you might have found.

While we're on the subject of submitting errata, we want to hear about any error you find in this book. Simply e-mail the information to techsupwrox@wrox.com. We'll check the information and, if appropriate, post a message to the book's errata page and fix the problem in subsequent editions of the book.

If you do e-mail us, your e-mail should include the following things:

- ❑ In the Subject field, include the book's title, the last six digits of the ISBN (557440 for this book), and the number of the page upon which the error occurs.
- ❑ In the body of the message, tell us your name, contact information, and the problem.

We won't send you junk mail, we promise. We need these details to help you as quickly as possible.

**Note that the Wrox support process can offer support only for issues that are directly pertinent to the content of our published title. Support for questions that fall outside of the scope of normal book support is provided by the community lists of our http://p2p.wrox.com forums.**

#### *p2p.wrox.com*

For author and peer discussion, join the P2P mailing lists at wrox.com. Our unique system provides programmer-to-programmer contact on mailing lists, forums, and newsgroups, all in addition to our one-toone e-mail support system discussed in the previous section. Wrox authors and editors and other industry experts are present on our mailing lists.

At http://p2p.wrox.com you will find a number of different lists that will help you, not only while you read this book but also as you develop your own applications. To subscribe to a mailing list, follow these steps:

- **1.** Go to http://p2p.wrox.com and choose the appropriate category from the left menu bar.
- 2. Click the link for the mailing list you want to join.
- 3. Follow the instructions to subscribe and fill in your e-mail address and password.
- 4. Reply to the confirmation e-mail that you receive.
- 5. Use the subscription manager to join more lists and set your e-mail preferences.

# Part I: Getting Started

**Chapter 1: Introduction and Installation Configuration**